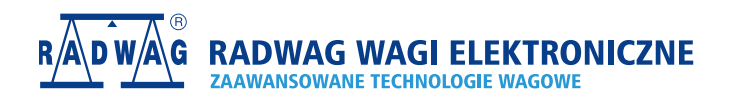

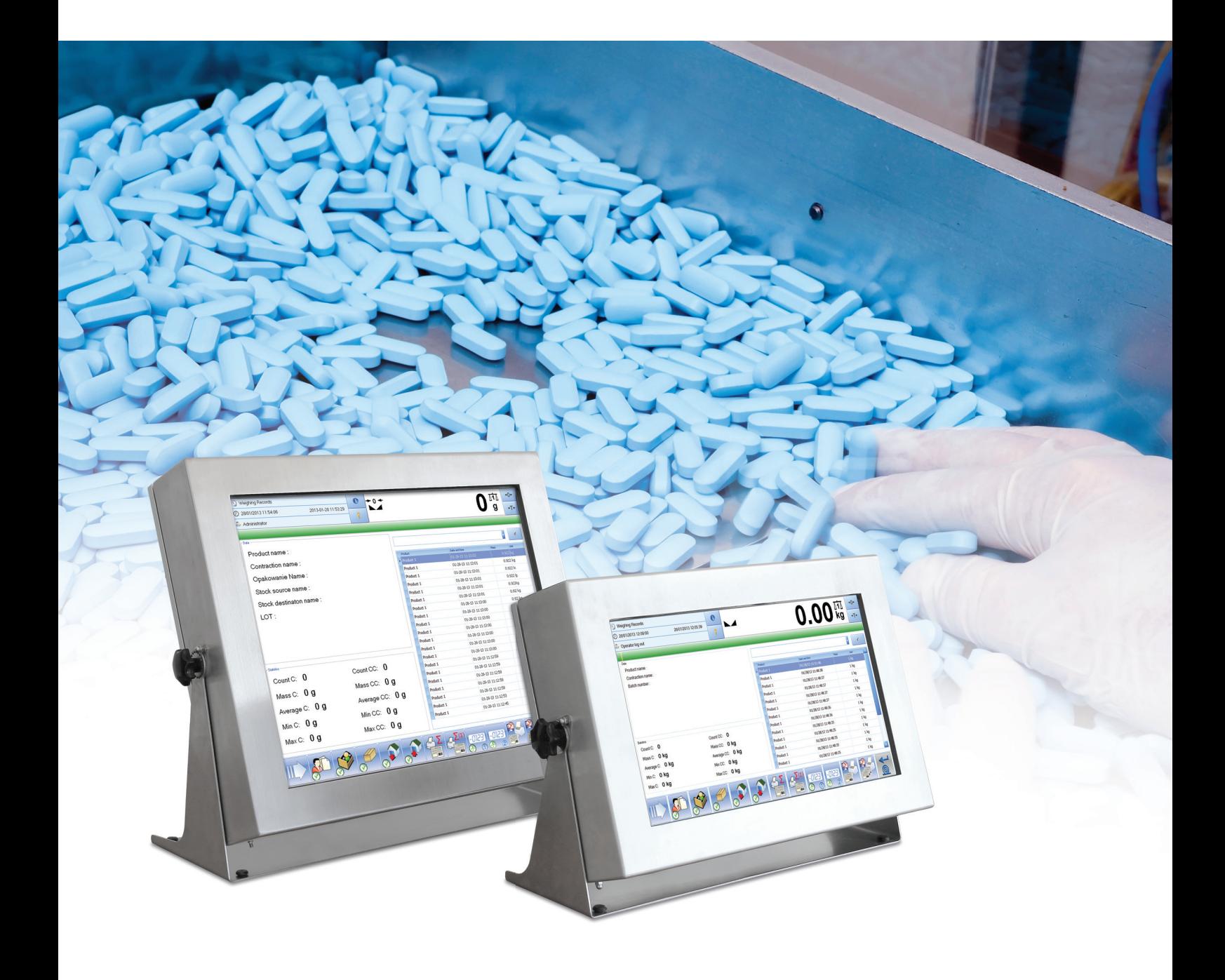

# **SAP-E2R** Wymiana danych

WDROŻENIE ROZWIĄZANIA W FIRMIE FARMACEUTYCZNEJ

### Wymiana danych SAP-E2R Na przykładzie rozwiązania wdrożonego w firmie farmaceutycznej

**Firma RADWAG projektuje i realizuje rozwiązania informatyczne pozwalające na zautomatyzowanie komunikacji pomiędzy systemami ważącymi opartymi na oprogramowaniu E2R a oprogramowaniem SAP – rozbudowanym, modułowym narzędziem do zarządzania rmą. Osiąganym efektem jest niewymagająca udziału człowieka wymiana danych dotyczących zleceń i automatyczne wprowadzanie do SAP danych przetworzonych w E2R. Rozwiązanie oferowane przez RADWAG tym samym znacznie usprawnia proces produkcyjny.**

Niniejszy dokument opisuje system na przykładzie rozwiązania wdrożonego u klienta – w firmie farmaceutycznej.

#### **Zastosowanie wymiany danych**

Opracowane przez RADWAG rozwiązanie zautomatyzowanej wymiany danych między systemami SAP i E2R znajdzie zastosowanie przede wszystkim przy stosowaniu wymienionych modułów E2R: Receptury i Transakcje.

#### **Metoda wymiany danych**

Metoda opiera się na wymianie danych poprzez lokację w sieci komputerowej dostępną dla

obu systemów – SAP i E2R. E2R MSD, narzędzie działające w ramach systemu E2R, spełnia tu najważniejszą rolę – odpowiada za wprowadzanie i wyprowadzanie danych o zleceniu do bazy E2R.

Baza Danych E2R jest sercem rozwiązania. Wszystko co zostanie do niej wprowadzone staje się dostępne dla każdego klienta E2R – czyli na terminalach PUE5 na stanowiskach ważących. E2R MSD odpowiada za prawidłowe zarządzanie przesyłem danych w komunikacji z systemem SAP. Gdy zlecenia są w systemie E2R operatorzy poszczególnych terminali wybierają te, które mają realizować.

Baza danych E2R powinna operować na dedykowanym serwerze lub na wydzielonej specjalnie do tego zadania stacji roboczej, której praca nie będzie w żaden sposób zakłócana bądź przerywana.

#### **Wybór metody**

Kluczowym elementem całego procesu wymiany danych jest lokacja z jakiej moduł synchronizacji danych E2R MSD pozyskuje informacje jakie ma wprowadzić do bazy danych E2R.

Wybór odpowiedniej metody jest jedną z najważniejszych kwestii. Decyzji należy dokonać już na etapie projektowania koncepcji realizacji

danego zamówienia opracowania współpracy obu systemów. Wyboru należy dokonać we współpracy ze specjalistami SAP gdyż konieczne jest dostosowanie do ogólnej konfiguracji tego systemu u danego klienta. E2R oferuje bardziej elastyczne możliwości dostosowywania, więc dopasowanie go do SAP jest prostsze i pozwala osiągnąć bardziej efektywne rezultaty.

Przy wyborze metody dostępne są następujące opcje:

- 1. Lokacja sieciowa: informacje podane przy tworzeniu zlecenia w SAP są eksportowane do lokacji sieciowej, a potem importowane z niej przez E2R. Ta metoda została zastosowana w omawianym przykładzie realizacji projektu.
- 2. Webservice.
- 3. Widok bazy danych.
- 4. RFC (Remote Function Call).

#### **Protokół komunikacyjny**

Komunikacja pomiędzy systemami SAP i E2R odbywa się poprzez protokół Ethernet. Jest to rozwiązanie szybkie, wygodne i oferujące szeroki zakres możliwości.

# **Wizualizacja przebiegu wymiany danych**

Wizualizacja przepływu informacji od momentu utworzenia zlecenia w systemie SAP aż do wyboru zlecenia przez operatora terminala PUE5. E<sub>2</sub>R **DATARASE** 

## Wymiana danych SAP-E2R Na przykładzie rozwiązania wdrożonego w firmie farmaceutycznej

#### **Archiwizacja**

Podczas wprowadzania danych do baz SAP i E2R wykonywane są logi operacji wykonanych podczas pracy. Jest to stosowane, aby umożliwić prosty wgląd audytowy pozwalający stwierdzić czy działania przeprowadzane przez oba systemy są wykonywane pomyślnie.

#### **CFR 21**

Oferowany przez RADWAG system wymiany danych między SAP i E2R (jak również i sam E2R pracujący samodzielnie) może być skonfigurowan w stopniu spełniającym wymagania co do funkcjonalności oprogramowania przedstawiane przez treść rozporządzenia 21 CFR część 11.

#### **Prace wdrożeniowe**

Prace wdrożeniowe wymagają współpracy pomiędzy pracownikami firmy RADWAG a specjalistami do spraw oprogramowania SAP. Działania podejmowane już w placówce klienta obejmują między innymi konfigurację programów by prawidłowo realizowały swoje zadania.

#### **Prawidłowe skonfigurowanie systemu SAP wymaga spełnienia poniższych warunków:**

- 1. Użytkownik systemu SAP ma możliwość utworzenia zlecenia i wygenerowania paczki zawierającej kilka podstawowych informacji.
	- a. Numeru zlecenia,
	- b. Widok bazy danych,
	- c. RFC (Remote Function Call),
	- d. Ilość poszczególnego składnika,
	- e. Możliwe odchyłki i wartości progów.
- 2. Poza podstawowymi informacjami mogą być zawarte i wykorzystane też dowolne dodatkowe.
- 3. SAP eksportuje dane bezpośrednio do wskazanej lokacji. Wyboru ostatecznie stosowanego formatu należy dokonać na etapie projektowania rozwiązania na potrzeby danego klienta.
- 4. SAP po dodaniu do swojej bazy danych informacji i wykonanym zleceniu przenosi kopię danych z tymi danymi do lokacji archiwalnej.

Konfiguracja SAP powinna być przeprowadzona przez wykwalifikowanego specjalistę.

#### **Prawidłowe skonfigurowanie systemu E2R wymaga spełnienia poniższych warunków:**

- 1. E2R automatycznie wprowadza do swojej bazy danych zlecenie przysłane z SAP.
- 2. Przy odbiorze danych o zleceniu z SAP, ich kopia jest przenoszona do lokacji archiwalnej.
- 3. Dane dotyczące zlecenia są dostępne z każdego terminala PUE5 operującego w systemie ważącym.
- 4. Dane dotyczące zrealizowanego zlecenia automatycznie trafiają do lokacji sieciowej, aby SAP mógł jak najszybciej je przejąć.

Dodatkową możliwą do skonfigurowania rzeczą jest częstotliwość z jaką E2R sprawdza czy pojawiły się nowe zlecenia.

## **Wizualizacja przebiegu wymiany danych**

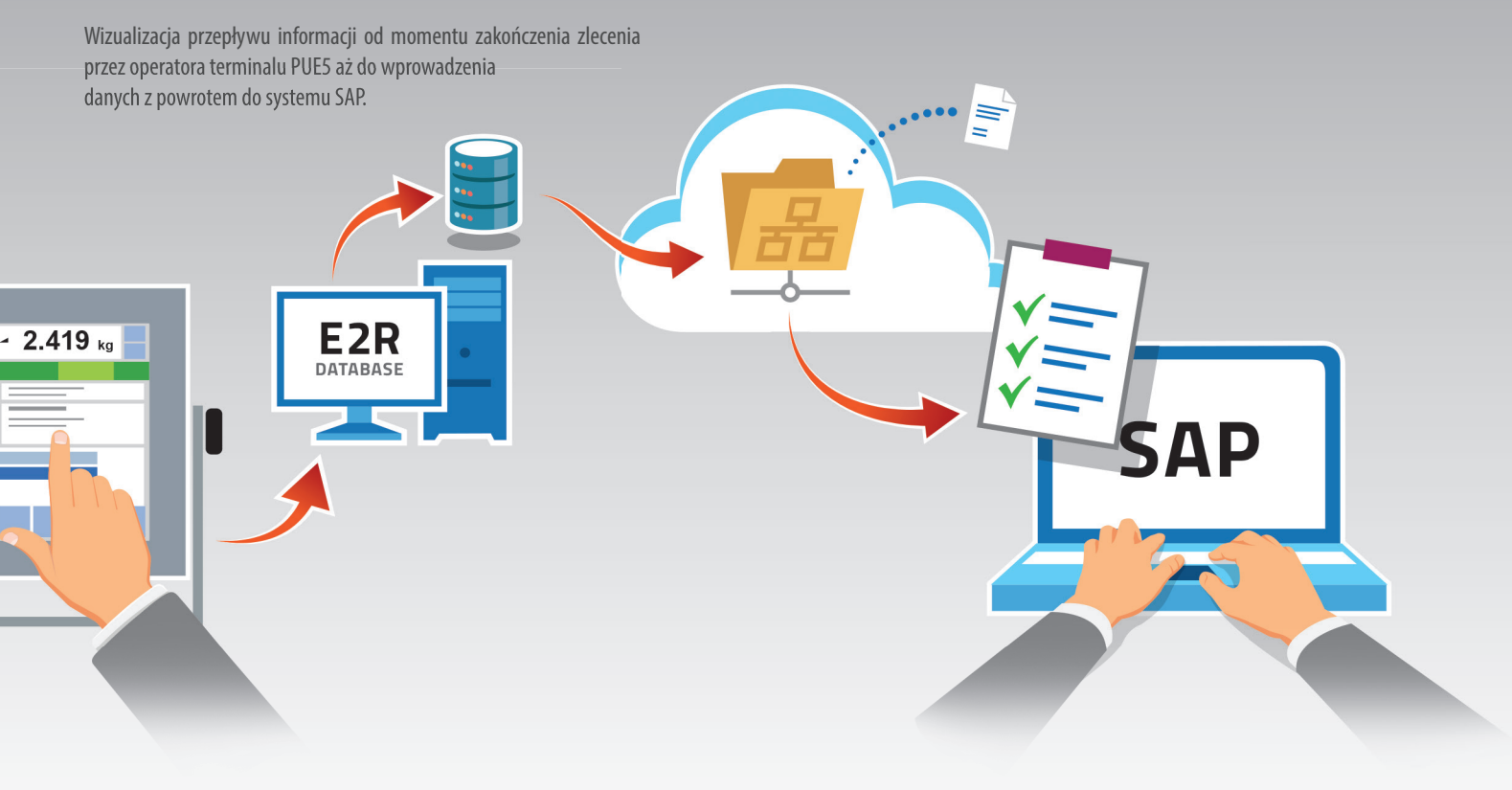

## Wymiana danych SAP-E2R Na przykładzie rozwiązania wdrożonego w firmie farmaceutycznej

#### **Szczegółowy opis przebiegu wymiany danych**

Po wdrożeniu i poprawnej konfiguracji funkcjonalność wymiany danych międzysystemami jest gotowa. Poniższa tabela szczegółowo opisuje przebieg wymiany danych na przykładzie rozwiązania wdrożonego u klienta.

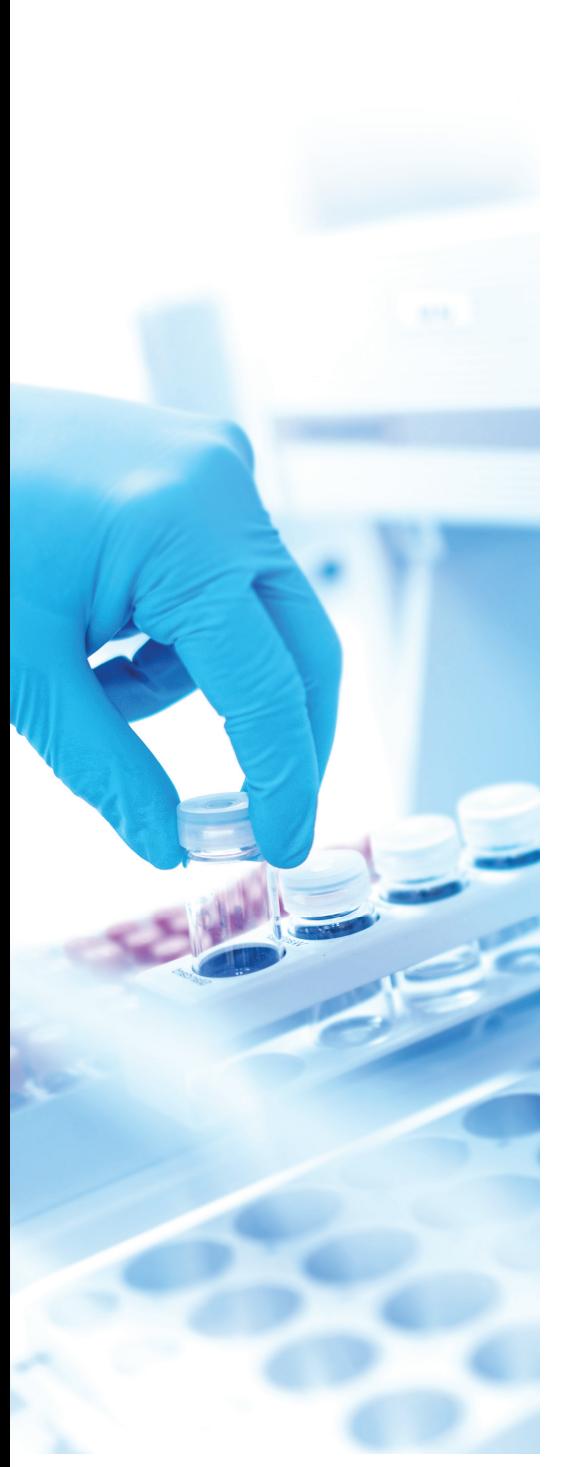

- **1** Utworzenie zlecenia w systemie SAP i wprowadzenie do niego wszystkich danych potrzebnych stosowanemu modułowi (lub modułom) oprogramowania E2R.
- **2** Stworzenie paczki na podstawie zlecenia. Musi ona zawierać wymagane dane wprowadzane przy tworzeniu zlecenia.
- **3** Wyeksportowanie pliku do odpowiedniej lokacji sieciowej. Dana lokacja sieciowa musi być dostępna jednocześnie dla SAP i E2R.
- **4** Program E2R MSD sprawdza (w ustalonych odstępach czasu) zawartość lokacji sieciowej. W razie wykrycia nowego pliku następuje automatyczne wprowadzenie zawartych w nim danych do bazy E2R.
- **5** Następnie dane są archiwizowane. Stanowi to potwierdzenie, że poprzednie kroki przebiegły pomyślnie, a system SAP prawidłowo wykonał swoje zadanie.
- **6** Dane jakie nadeszły z SAP stają się widoczne dla wszystkich stanowisk wagowych od momentu gdy znajdą się w bazie danych. Operator terminala sam wybiera z listy zlecenie, które ma wykonać.
- **7** Operator realizuje zlecenie na swoim stanowisku.
- **8** Po zakończeniu pracy nad danym zleceniem i zatwierdzeniu na terminalu jego wykonania, informacje są automatycznie przesyłane przez klienta E2R do bazy danych.
- **9** Program E2R MSD skanuje bazę danych E2R. Gdy wykryje w niej informację o zrealizownaym zleceniu, generuje nową paczkę zawierającą wszystkie dane potrzebne przez SAP w celu zakończenia zlecenia.
- **10** Plik z informacją o zrealizowaniu zlecenia zostaje umieszczony w wyznaczonej lokacji sieciowej.
- **11** Plik jest dostępny do odbioru przez system SAP.
- **12** SAP wprowadza dane do swojej bazy danych.
- **13** Kopia danych wprowadzonych do SAP zostaje umieszczona w lokacji archiwalnej. System SAP następnie uznaje zlecenie za zakończone.

*Przebieg zautomatyzowanego przepływu danych pomiędzy systemami SAP i E2R opisany na przykładzie opisywanego wdrożenia w rmie farmaceutycznej.*

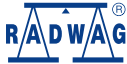

#### **www.radwag.pl**

**SAP** 

**SAP** 

E<sub>2</sub>R

E<sub>2</sub>R